### Result of semestral work Open-source programming

*Vlastimil Jinoch*

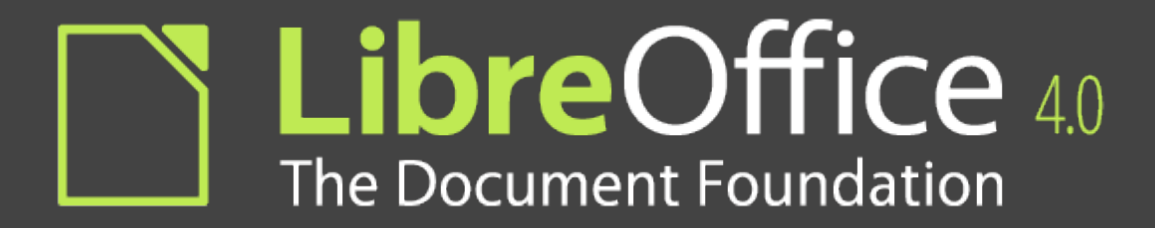

#### TASK #60690

#### Remove and simplify code tagged by HORRIBLE\_OBSOLETE\_YIELDMUTEX\_IMPL

#### Process

- $\bullet$  Part 1:
	- Remove useless body of GtkYieldMutex methods
	- Add some error messages
- Part 2
	- Trasform GtkHookedYieldMutex to GtkYieldMutex
- Part 3
	- Remove GtkYieldMutex and all calling

# **Summarizes**

- My task was successfully done
- **Code** 
	- 56 lines of code added
	- 268 lines of code removed

## **Experience**

- Don't forget to ask
- Community of OSProgrammes is fine
- **Communication is without problem**
- Removing code is much more easy then add new

# Thanks for your attention